## **Configuração de NCM com Retenção de PIS/COFINS (CCCDB238)**

Esta documentação é válida para todas as versões do Consistem ERP.

## **Pré-Requisitos**

Não há.

**Acesso**

Módulo: Cadastros Gerais Cadastros Gerais

Grupo: Configurações Gerais do PIS/Cofins

## **Visão Geral**

Determinar os [NCM](https://centraldeajuda.consistem.com.br/display/BDC/NCM)'s que terão a retenção de PIS/Cofins conforme percentual cadastrado no programa Configuração de Ramos/Clientes da Retenção do [PIS/Cofins \(CCCDB235A\).](https://centraldeajuda.consistem.com.br/pages/viewpage.action?pageId=86974380)

Ao efetuar a configuração de NCM neste programa, o sistema passa a validar o NCM do item da nota para gerar a retenção, sendo que se o NCM do item não estiver configurado, não irá mais gerar a retenção.

Caso houver algum item configurado no programa [Configuração de Produtos sem Retenção do PIS/Cofins \(CCCDB237\)](https://centraldeajuda.consistem.com.br/pages/viewpage.action?pageId=86974373) essa prevalece, ou seja, caso o NCM esteja configurado para reter, mas o código/máscara do produto esteja como exceção à retenção, este não irá reter o PIS/Cofins.

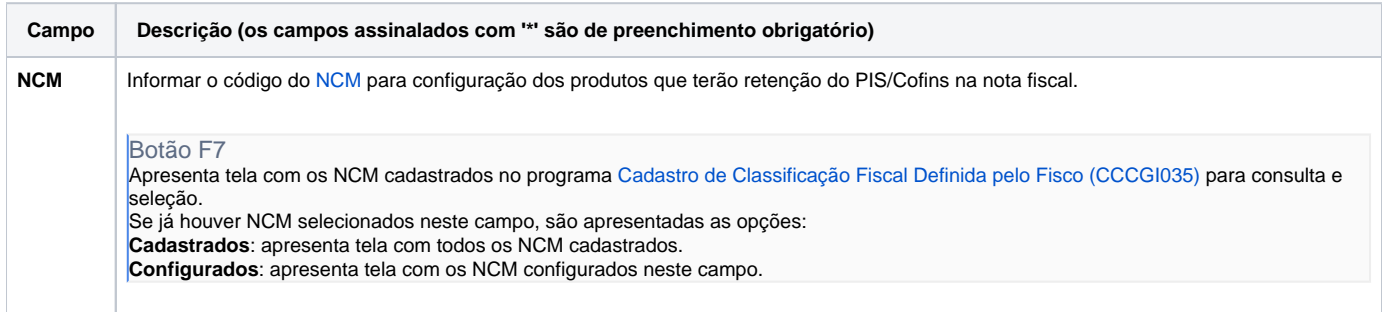

Atenção

As descrições das principais funcionalidades do sistema estão disponíveis na documentação do [Consistem ERP Componentes.](http://centraldeajuda.consistem.com.br/pages/viewpage.action?pageId=56295436) A utilização incorreta deste programa pode ocasionar problemas no funcionamento do sistema e nas integrações entre módulos.

Exportar PDF

Esse conteúdo foi útil?

Sim Não